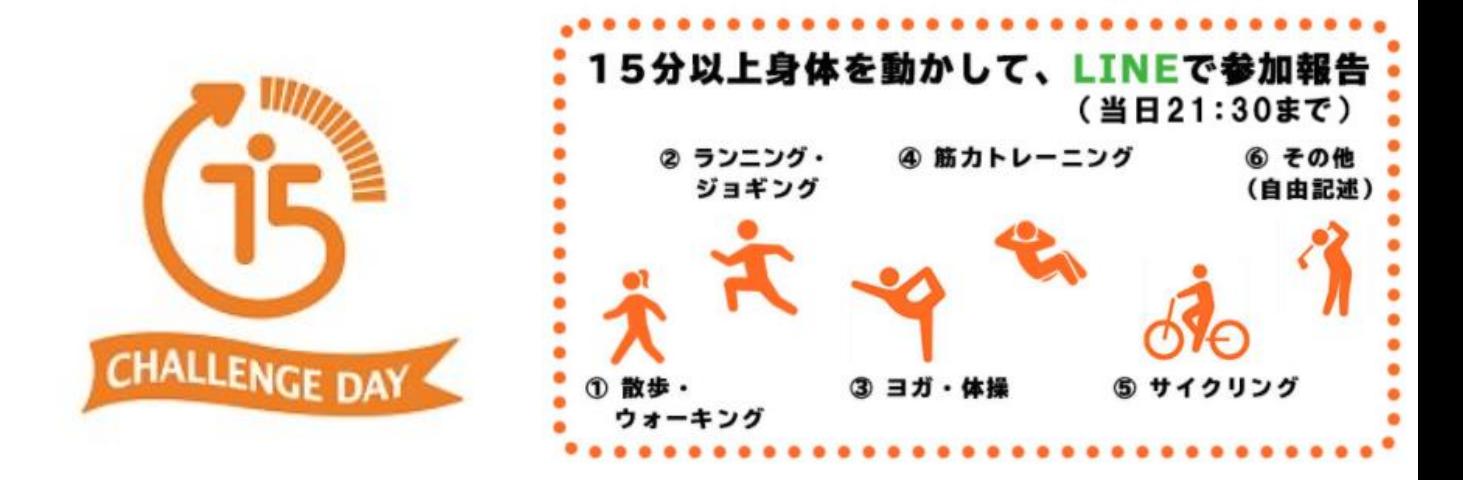

## 1.SSFチャレンジデーとLINEで友だち登録

## 方法①QRコードを読み込んで友だち追加

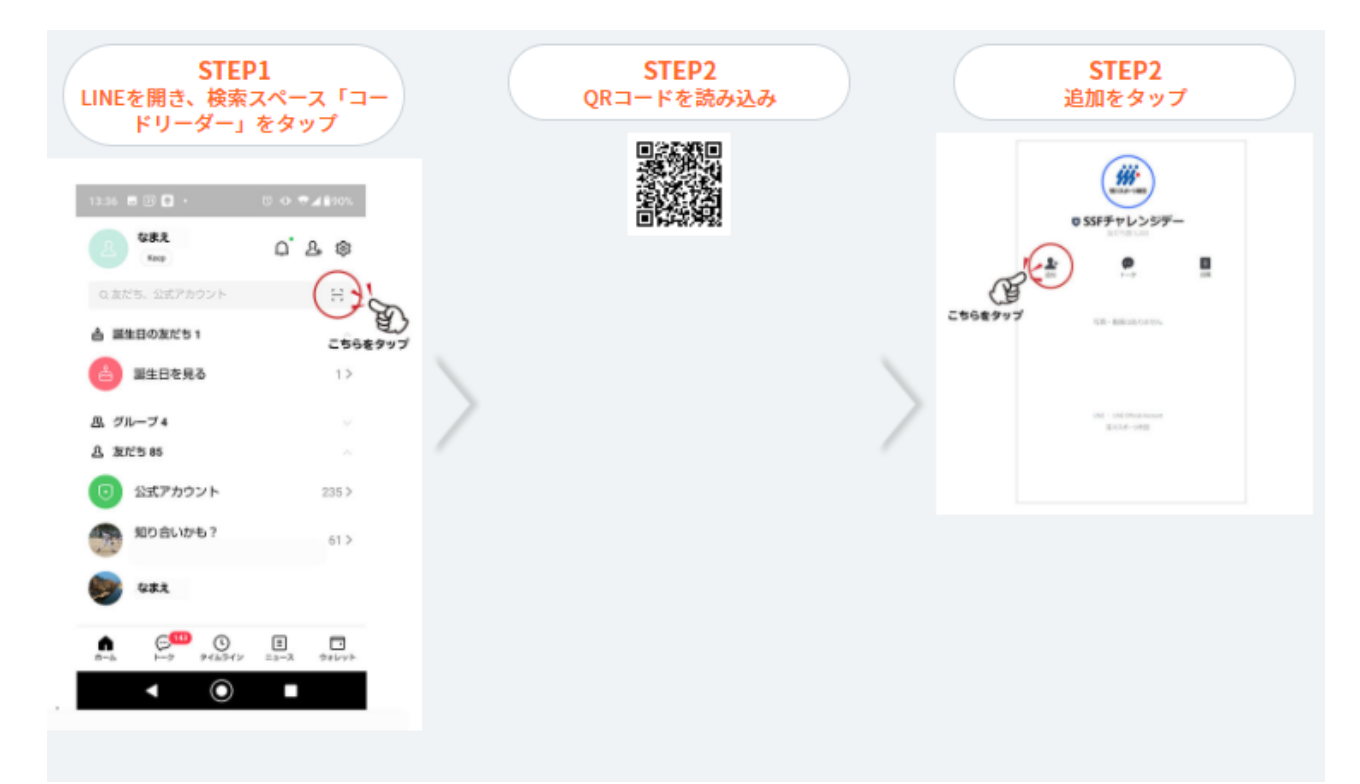

## 方法②LINE ID検索で友だち追加

O

П

a

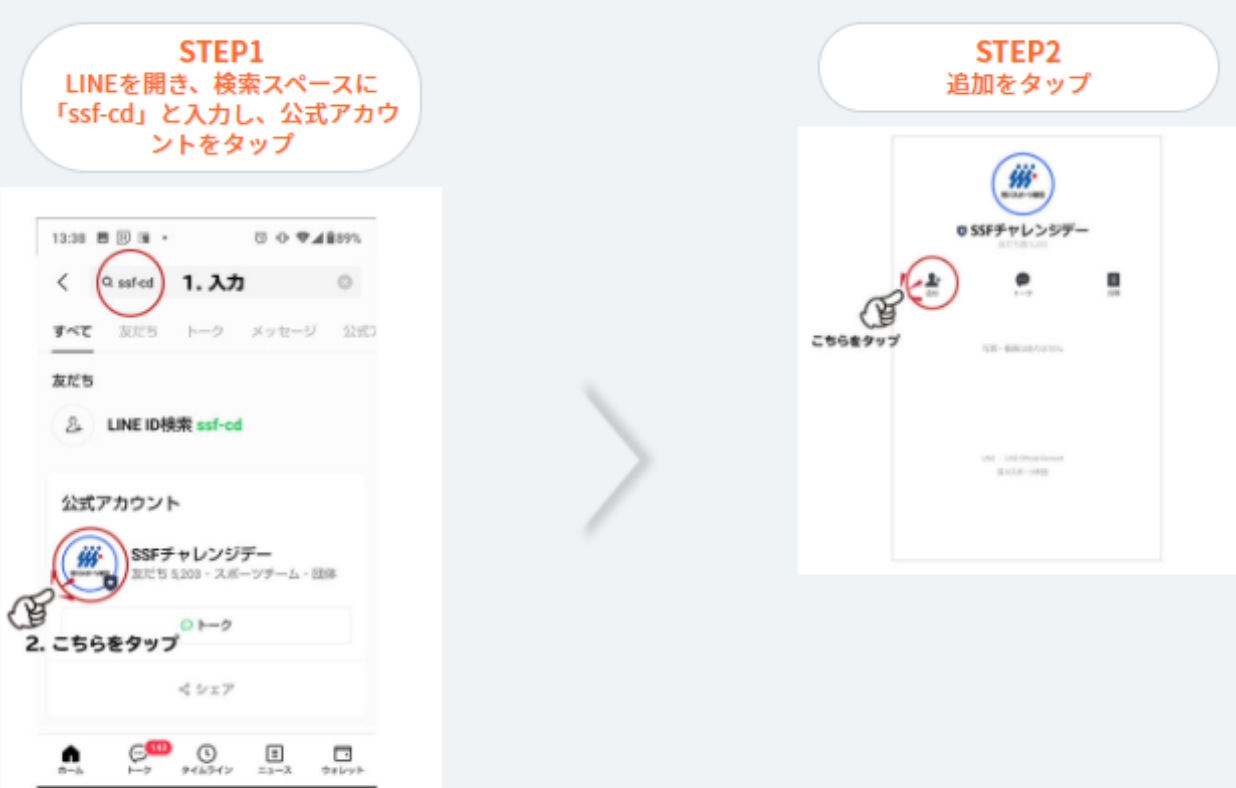

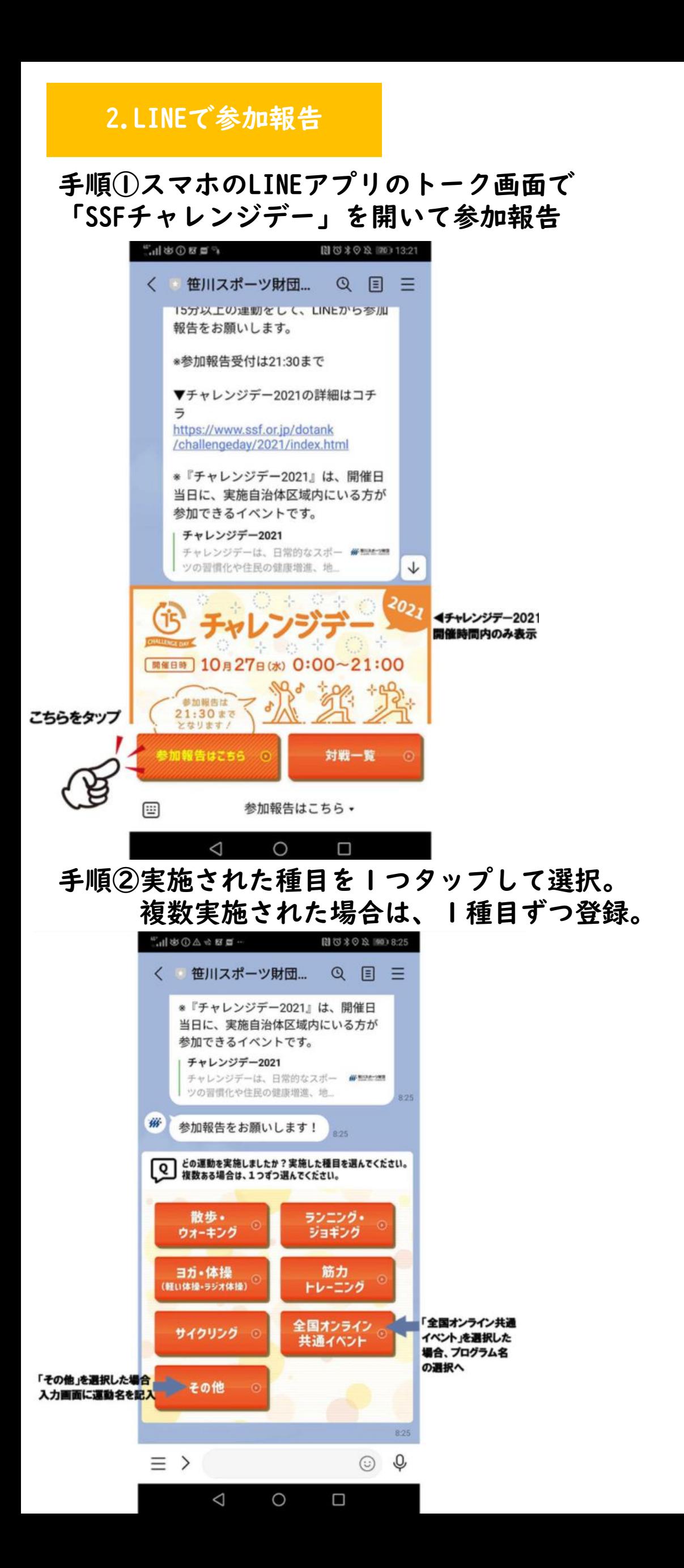